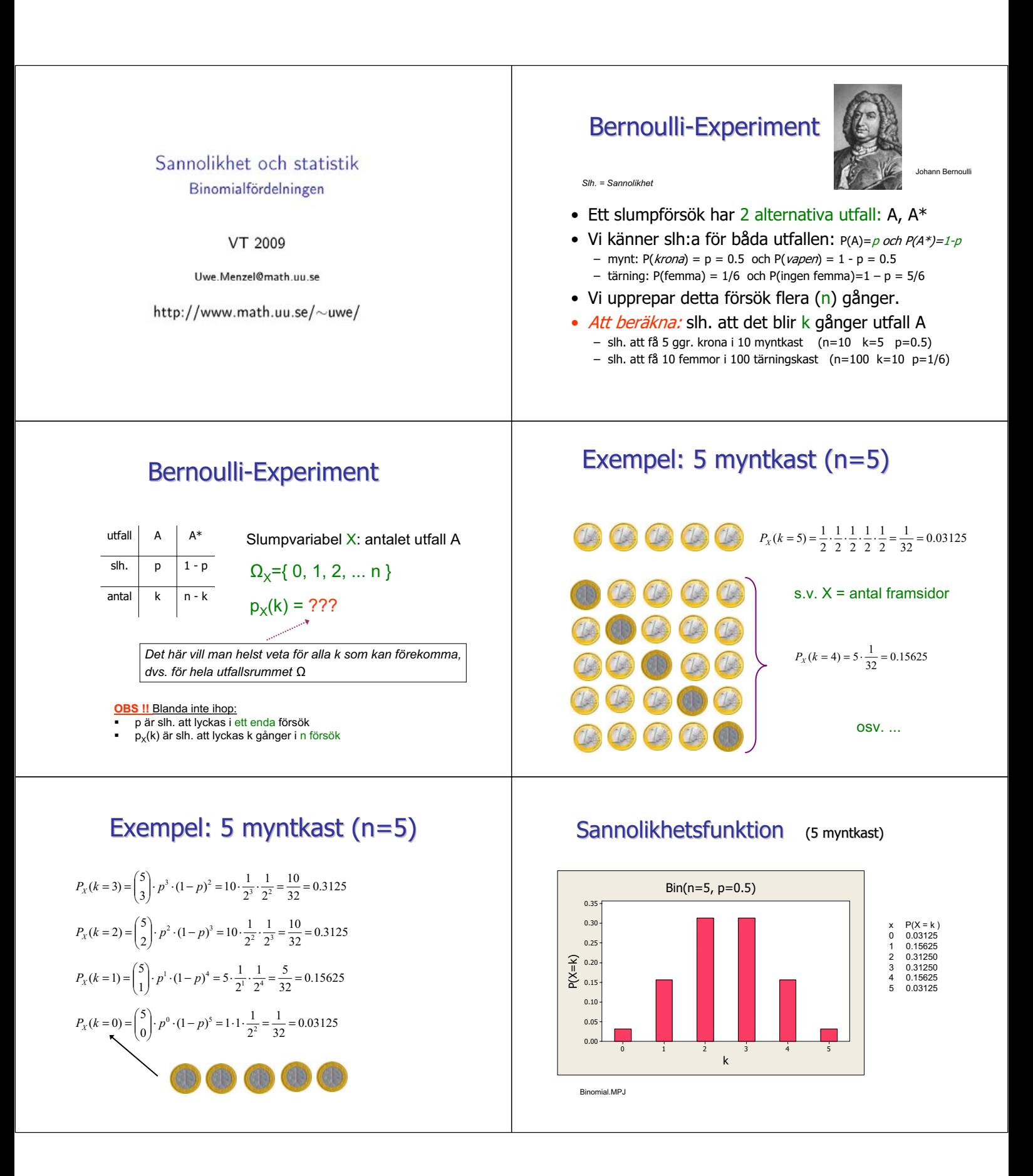

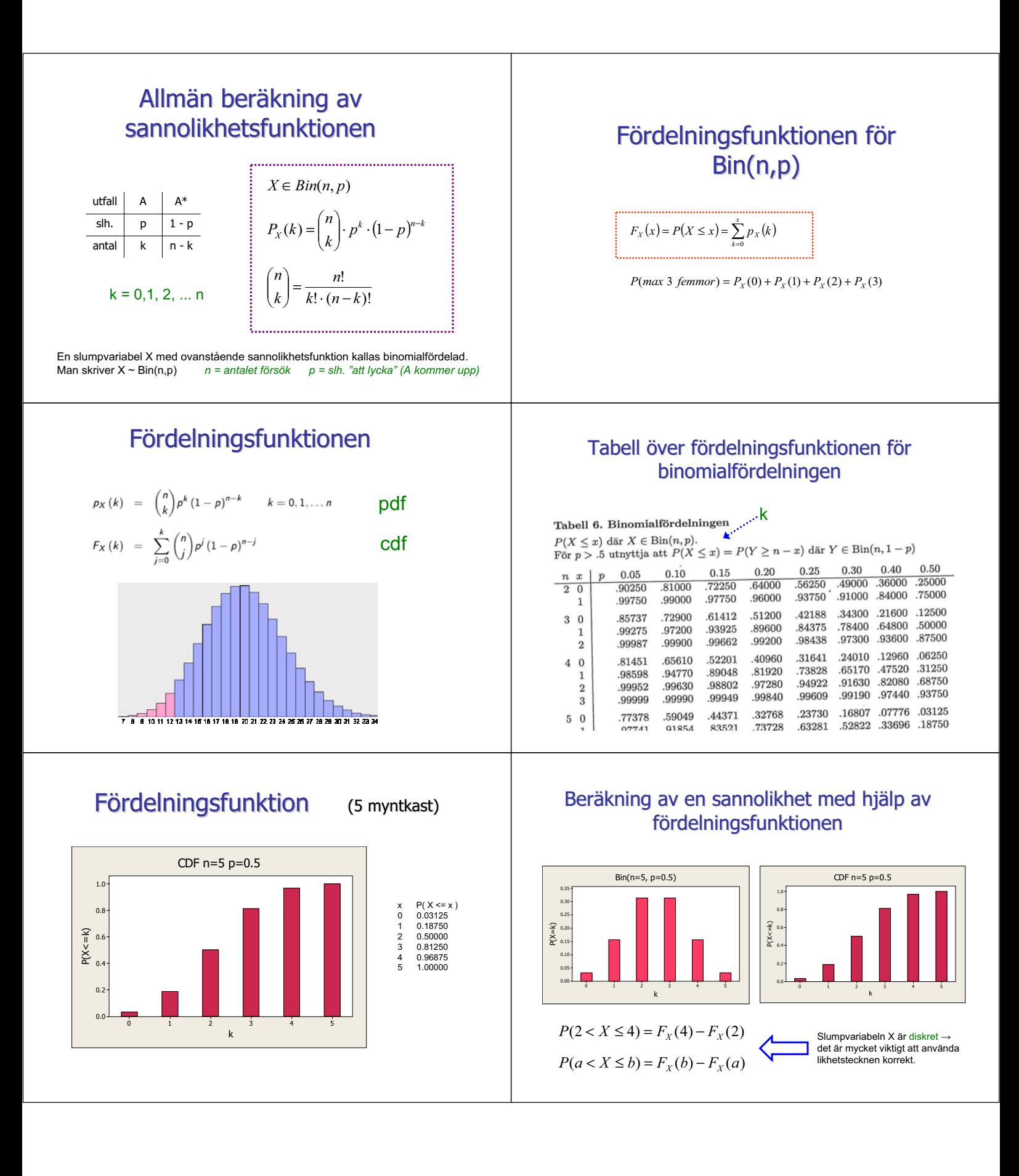

# Väntevärde, varians, standardavvikelse Normalapproximation för Bin

Låt  $X \in Bin(n, p)$ :

$$
E(X) = \sum_{k=0}^{n} k \cdot p_X(k) = \sum_{k=0}^{n} k \cdot {n \choose k} p^k (1-p)^{n-k} = \dots = np
$$
  
\n
$$
V(X) = E(X^2) - (E(X))^2 = \dots = np(1-p)
$$
  
\n
$$
D(X) = \sqrt{np(1-p)}
$$

Låt X vara en binomialfördelad slumpvariabel. Många försök görs (dvs. n är stor)  $\rightarrow$  X är ungefär normalfördelad ... med binomialfördelningens väntevärde och varians.

$$
X \in Bin(n, p) \text{ med } n \cdot p \cdot (1 - p) \ge 10
$$
  
\n
$$
\implies X \in N\left(np, \sqrt{np(1-p)}\right)
$$

Sats från Moivre-Laplace

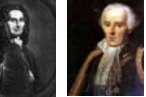

### Normalapproximation för Bin

 $X \in Bin(n,p)$  och n stor

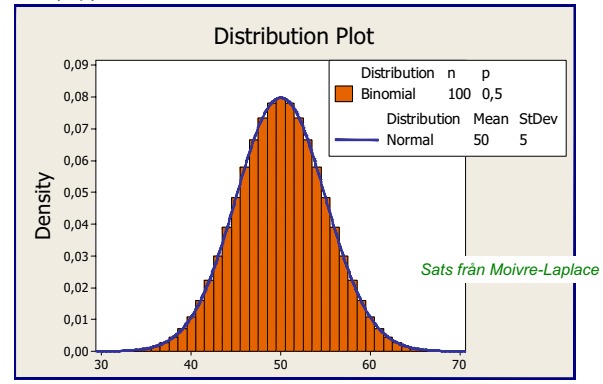

### Normalapproximation för Bin

Exempel för normalapproximation: Massproduktion av byggelement. Ett byggelement blir defekt med  $p = 0.1$ . En byggmästare köper 1000 stycken.

Sannolikheten att han får minst 80, högst 120 felaktiga ? Slumpvariabel X: antalet felaktiga han köpt  $\Omega = \{0, 1, \dots 1000\}$ 

$$
X \in Bin(n, p) = Bin(1000, 0.1) \text{ med } np(1-p) = 90 > 10
$$
  

$$
X \in N(n \cdot p, \sqrt{np(1-p)}) = N(1000 \cdot 0.1, \sqrt{90}) = N(100, 9.487)
$$

$$
\begin{aligned}\n\mathcal{P}(79 < X \le 120) &= F_X(120) - F_X(79) \\
&= \Phi\left(\frac{120 - 100}{9.487}\right) - \Phi\left(\frac{79 - 100}{9.487}\right) \\
&= \Phi(2.11) - \Phi(-2.21) \\
&= 0.9826 + 0.98645 - 1 = 0.969\n\end{aligned}
$$

#### Normalapproximation för Bin

För stora n är X ungefär normalfördelad med binomialfördelningens väntevärde och standardavvikelse:

$$
X\in N\left(np,\sqrt{np\left(1-p\right)}\right)
$$

 $P(a < X \le b) \approx F_X(b) - F_X(a)$  (för normalfördelning)

$$
= \Phi\left(\frac{b-np}{\sqrt{np(1-p)}}\right)-\Phi\left(\frac{a-np}{\sqrt{np(1-p)}}\right)
$$

#### Normalapproximation: Halvkorrektion

Istället för:

$$
P\left(a < X \leq b\right) \approx \Phi\left(\frac{b - np}{\sqrt{np\left(1 - p\right)}}\right) - \Phi\left(\frac{a - np}{\sqrt{np\left(1 - p\right)}}\right)
$$

kan man räkna:

$$
P(a < X \leq b) \approx \Phi\left(\frac{b + 1/2 - np}{\sqrt{np(1-p)}}\right) - \Phi\left(\frac{a + 1/2 - np}{\sqrt{np(1-p)}}\right)
$$

för att det blir mera noggrannt ..

## Poissonapproximation för  $p \le 0.1$  Poissonapproximation för  $p \le 0.1$

Om p är litet kan man approximera binomialfördelningen med poissonfördelningen där  $\mu = np$ 

$$
X \in Bin(n, p) \text{ med } p < 0.1
$$
  
\n
$$
\implies X \in Po(n \cdot p)
$$
  
\n
$$
p_X(k) \approx \frac{\mu^k}{k!} e^{-\mu} = \frac{(np)^k}{k!} e^{-np}
$$

Exempel för Poissonapproximation: Massproduktion av detaljer. En tillverkad detalj blir defekt med  $p = 0.005$ . Förpackas utan kontroll i kartonger med 100 stycken.

Sannolikheten att en kartong innehåller mer än 3 dåliga detaljer?

Slumpvariabel  $X$ : antalet dåliga detaljer per kartong

$$
\begin{array}{c|c}\nA = \text{dalign} & A^* = \text{ok} \\
\hline\np = 0.005 & 1 - p = 0.995 \\
\hline\nk & n - k\n\end{array}
$$

$$
X \in Bin(n, p) = Bin(100, 0.005) p < 0.1
$$
  

$$
X \in Po(n \cdot p) = Po(100 \cdot 0.005) = Po(0.5) \text{ dvs. } \mu = 0.5
$$

$$
P(X > 3) = 1 - P(X \le 3) = 1 - F_X(3) \text{ med } X \in Po(0.5)
$$
  
= 1 - 0.99825 = 0.00175 tablel nästa sida

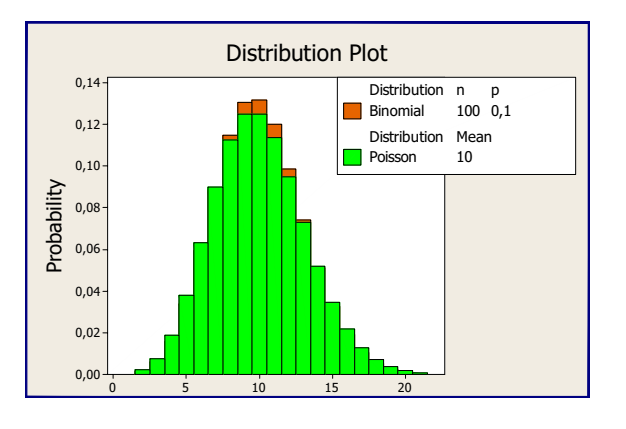

#### Tabell Poissonfördelning

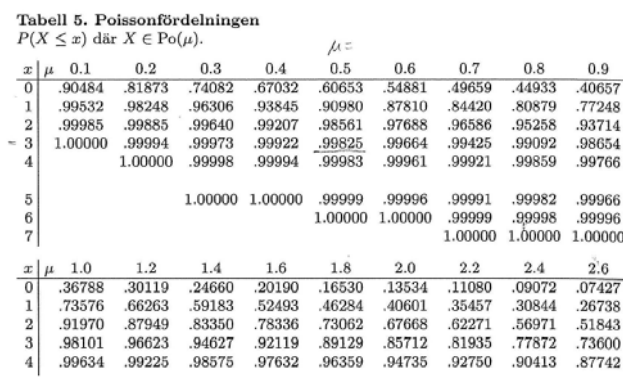